*IMA Journal of Management Mathematics* Page 1 of 31 doi:10.1093/imaman/dpm007

# **The SMPS format explained**

HORAND I. GASSMANN†

*School of Business Administration, Dalhousie University, Halifax, Canada*

AND

BJARNI KRISTJÁNSSON<sup>†</sup>

*Maximal Software, Inc., 2111 Wilson Boulevard, Suite 700, Arlington, VA 22201, USA*

[Accepted on 31 January 2007]

Recent extensions to the SMPS format have vastly increased the range of stochastic linear programs that can be expressed within the format. This paper illustrates some of the features of SMPS using sample problems from the literature. For each problem, we give the general mathematical formulation, a small illustrative instance and the SMPS core, time and stoch files.

*Keywords*: SMPS format; stochastic programming; input format; examples.

#### **1. Introduction**

Stochastic programming is an active area of research due to recent advances in computing power. However, for benchmarking and comparison of algorithms it is essential to have a way of exchanging test problem sets. The situation was best described by Klingman *et al.* (1974) who write: "One of the problems ... in trying to benchmark codes based on different methodologies ... [is] their lack of uniformity for input specification. This nonstandardization of problem specification ... is most frustrating and has hampered benchmarking since researchers are reluctant to recode their input routines." Klingman *et al.* (1974) were writing about network problems, but their remarks could justifiably be applied to stochastic programming as well.

The SMPS format is available to describe stochastic linear and quadratic programs (LP and QP, respectively). It is based on the well-known MPS format (Argonne National Laboratory, 1996), the *de facto* standard for linear programs, and has gone through several revisions (see Birge *et al.*, 1987; Edwards, 1988; Gassmann, 2005; Gassmann & Schweitzer, 2001).

While it is widely used, SMPS does not enjoy universal acceptance. Part of the reason is that the record-based structure of MPS is deemed to be overly rigid and limiting, but we feel that at least in part the reason is a lack of examples that describe the many and varied constructs of the SMPS format.

We will explain most of the current features of SMPS using sample problems. Many of these problems have appeared in the literature. Length restrictions prohibit the inclusion of complete examples in every instance, so in places we will only show the most salient features of a model. Data files giving the full examples can be downloaded from the first author's web site (myweb.dal.ca/gassmann/ RESEARCH.html).

c The authors 2007. Published by Oxford University Press on behalf of the Institute of Mathematics and its Applications. All rights reserved.

<sup>†</sup>Email: hgassman@mgmt.dal.ca

<sup>‡</sup>Email: bjarni@maximalsoftware.com

Unlike other collections of stochastic programs (see, e.g. Felt *et al.*, 2001; Holmes), whose main focus is archiving and benchmarking, the problems offered in this paper have been selected mainly for variety, both of application area and of model type and features.

The structure of the paper is as follows: A brief introduction to stochastic programs and the SMPS format is presented in Section 2. The subsequent sections highlight different modelling possibilities. Sections 3 and 4 deal with explicit event trees, having deterministic and stochastic problem dimensions, respectively. Sections 5 and 6 illustrate the work with implicit event trees; Section 5 deals with both discrete and continuous univariate distributions and Section 6 features multidimensional blocks. The SMPS format also supports a network option; a problem of this type is shown in Section 7. The mixing of LP and network structure is explained in Section 8, and a simple recourse problem is constructed in Section 9. Section 10 shows probabilistic constraints and objectives. We end with some concluding remarks.

#### **2. Problem formulation and a brief introduction to SMPS**

There are many different types of stochastic programs. We repeat here a taxonomy (see Fig. 1) that was first given in Gassmann & Ireland (1996).

For our purposes, the most general formulation of the problem is as follows:

Opt 
$$
(c_1, c_2, ..., c_T)'(x_1, x_2, ..., x_T)
$$
  
\n $+ \frac{1}{2}(x_1, x_2, ..., x_T)'$   
\n $+ \frac{1}{2}(x_1, x_2, ..., x_T)'$   
\n $\begin{bmatrix}\nQ_{11} & Q_{12} & \cdots & Q_{1T} \\
Q_{21} & Q_{22} & \cdots & Q_{2T} \\
\vdots & \vdots & \ddots & \vdots \\
Q_{T1} & Q_{T2} & \cdots & Q_{TT}\n\end{bmatrix}$ \n  
\ns.t.  $A_{11}x_1 + A_{12}x_2 + \cdots + A_{1T}x_T \sim b_1$ ,  
\n $A_{21}x_1 + A_{22}x_2 + \cdots + A_{2T}x_T \triangle b_2$ ,  
\n $\vdots$   $\vdots$   $\vdots$   
\n $A_{T1}x_1 + A_{T2}x_2 + \cdots + A_{TT}x_T \triangle b_T$ ,  
\n $l_i \leq x_i \leq u_i$ ,  $i = 1, ..., T$ ,  
\n $x_i \in R^{n_i^1} \times Z^{n_i^2}$ ,  $i = 1, ..., T$ .

Constraint matrices  $A_{ij}$  with  $i > j$  define so-called global (or linking) constraints; special algorithms are necessary to deal with them. If  $A_{ij} = 0$  for  $j > i + 1$ , the problem is said to possess 'staircase structure'.

All the data items except  $A_{11}$ ,  $Q_{11}$ ,  $c_1$ ,  $b_1$ ,  $l_1$  and  $u_1$  can be stochastic. The symbol '∼' stands for an arbitrary relation ( $\leq, =, \geq$ ) and  $\triangle$  indicates that constraints involving random variables may be required to hold for every possible realization, or with probability one, or subject to a probabilistic constraint. The last item includes 1D and multidimensional constraints of the form

$$
Pr{B_{t1}x_1 + B_{t2}x_2 + \cdots + B_{tt}x_t \sim b_t} \sim \alpha_t.
$$

If all the  $'\triangle$ -type' constraints are of this type, then the problem is termed a 'chance-constrained problem'. Individual chance constraint problems are characterized by having only 1D chance constraints; a single multidimensional chance constraint (usually with  $T = 2$  and no second-stage variables) defines a joint chance constraint problem.

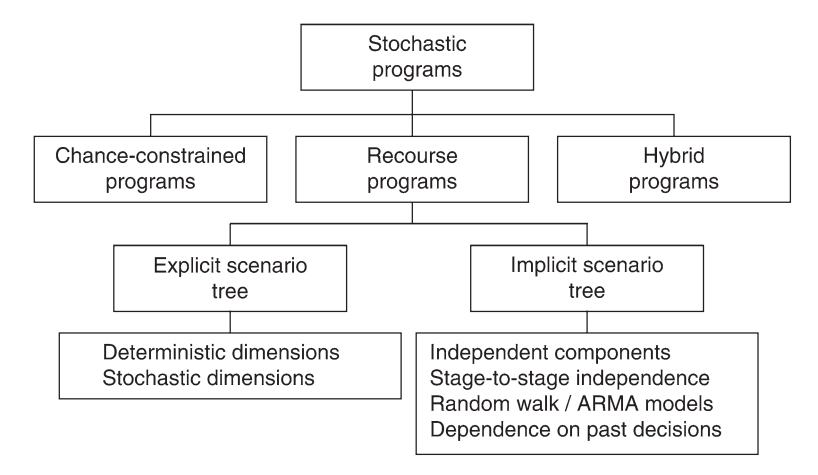

FIG. 1. A taxonomy of stochastic programming problems.

If on the other hand all the  $\triangle$ -type constraints must hold surely or almost surely (and if  $T > 1$ ), then the problem is termed a 'recourse problem'. In this case, at least one recourse decision follows each observation of random variables to allow the decision maker to correct any adverse effect of randomness usually at a cost. Two-stage recourse problems in which the second-stage constraint matrix  $A_{22}$  is of the form  $A_{22} = [I - I]$  are said to have 'simple recourse'. (Simple recourse can also be thought of as a penalty on the violation of a constraint in the presence of uncertainty.)

There is no enough space for a full description of the SMPS format here; for that the user is directed to Gassmann & Schweitzer (2001) or Gassmann (2005). However, we will present a very brief introduction.

The SMPS format makes use of three text files. All have set record structures, alternating header records that mark the start of various sections (in fixed order) with data records that hold the data for each section.

The core file fixes the problem dimensions and deterministic coefficients as well as the locations of all the stochastic coefficients. The core file may be in the usual MPS format (Argonne National Laboratory, 1996) or it may use a network format similar to Klingman *et al.* (1974). It is also possible to mix the two formats.

The time file describes the dynamic structure of the problem and breaks the data into stages. If the core file is given in time-ordered fashion, then this is a simple matter of recording the first row and column of each stage, otherwise a full list of rows and columns must be given along with the stage to which each of them belongs.

Finally, the stoch file gives the stochastic data. There are many different ways to present this information. The ultimate goal is to produce an event tree, and the two major ways this can be done use implicit and explicit constructions. (The two are mutually exclusive.) Other features of the stoch file include linear and quadratic penalties for violating a stochastic constraint, probabilistic constraints and objectives and integrated chance constraints.

This paper does not concern itself with the construction of appropriate scenarios, a topic treated, for instance, in Dupačová et al. (2000, 2003) and Pflug (2001). We assume that the relevant stochastic structure has been prepared beforehand, so that the entire stochastic program is ready to be cast in the SMPS format.

# **3. Scenarios**

This is the most frequently used format in practice, due to its flexibility, which permits modelling of a variety of dependencies, both within and across time periods. This form of the stoch file can be used for recourse problems with fixed problem dimensions and leads to an explicit formulation of the event tree.

Every scenario is a path from the root of the event tree to one of the leaves. However, scenarios may share data items for several stages and thus be indistinguishable until the first data item is encountered. It is customary in this instance to specify only one set of data items (and only one set of induced decisions) until the branch point occurs. One 'parent' scenario holds the information, while the 'children' branching from it are thought to spring into existence only after the branch point. This idea of labelling the data is quite old and goes back to some work by Lane & Hutchinson (1980).

Each child scenario inherits all the parent scenario's values unless specifically replaced in the stoch file. Hence, the stoch file needs to record only those values that differ from the parent scenario.

We illustrate the use of the 'SCENARIOS' format with an asset management problem taken from the text by Birge & Louveaux (1997). A decision maker has to determine the optimal investment levels in various investment opportunities subject to uncertain returns. At predetermined intervals, the assets can be redistributed, based on the returns realized to date. The objective is to meet a certain investment goal at the end of the planning horizon; falling short of the financial goal carries a penalty. The mathematical formulation of this problem is as follows:

$$
\min \sum_{s \in S_T} p_s[4w(s) - y(s)]
$$
\n  
\n
$$
\text{s.t.} \sum_{i \in I} x_{1i} = b,
$$
\n
$$
-\sum_{i \in I} r_2(s)x_{1i} + \sum_{i \in I} x_{2i}(s) = 0, \quad s_2 \in S_2,
$$
\n
$$
-\sum_{i \in I} r_{t+1}(s_{t+1})x_{ti}(s_t) + \sum_{i \in I} x_{t+1,i}(s_{t+1}) = 0, \quad s_t \in S_t, \quad s_{t+1} \in \sigma(s_{t+1}), \ t = 2, ..., T - 1,
$$
\n
$$
\sum_{i \in I} r_T(s_T)x_{T-1,i}(s_{T-1}) - y(s_T) + w(s_T) = C, \quad s_{T-1} \in S_{T-1}, \quad s_T \in \sigma(s_{T-1}),
$$
\n
$$
x_{ti} \ge 0, \ t = 1, ..., T, \ i \in I, \quad y \ge 0, \quad w \ge 0,
$$

where  $b$  is the initial budget,  $C$  is the capital target at the end of the planning horizon,  $T$  is the number of stages considered,  $I$  is the set of investment opportunities,  $S_t$  is the set of scenario bundles indistinguishable at time *t* (where each scenario bundle is defined as the set of scenarios that share the same history up to and including stage *t*—see Rockafellar & Wets, 1991) and  $\sigma_{t+1}(s_t)$  is the set of branches that occur in scenario bundle  $s_t$  after time *t*. (Each element of  $\sigma_{t+1}(s_t)$  is another scenario bundle  $s_{t+1}$ , which is a subset of  $s_t$ . Technically, the sets  $S_t$  form a 'filtration' of the probability space spanned by the set of scenarios. We will identify each scenario bundle with the scenario of the lowest number that is contained in it.)

The decision variables  $x_{ti}(s_t)$  represent the amount of money invested in instrument *i* at the beginning of stage *t* under scenario bundle  $s_t$ ;  $r_{t+1,i}(s_{t+1})$  represents the return on this investment (per dollar invested) during stage *t* if scenario  $s_{t+1}$  occurs by the end of stage *t*;  $y(s_T)$  is the amount of terminal wealth in excess of the target *C* and  $w(s_T)$  is the amount by which the terminal wealth falls short of the target if scenario  $s_T$  is observed.

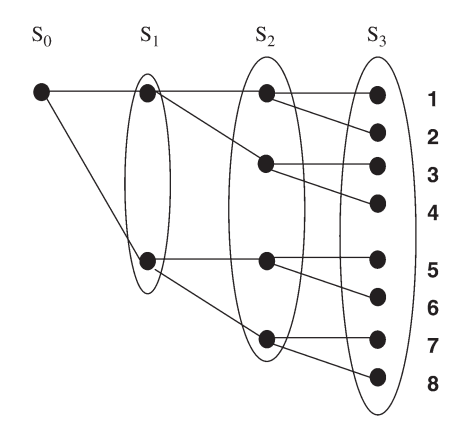

FIG. 2. A scenario tree for the investment problem in Birge and Louveaux.

The data given in Birge & Louveaux (1997) provide two rebalancing points (after 5 and 10 years), which, together with the initial decision point and the final valuation point at the horizon, define four distinct stages. There are two investments, stocks and bonds, and the stochastic data provided set up the event tree of Fig. 2, leading to the following scenario bundles:  $S_2 = \{ \{1, 2, 3, 4\}, \{5, 6, 7, 8\} \},\$  $\sigma_3({1, 2, 3, 4}) = {\{1, 2\}, {3, 4\}}, \sigma_3({5, 6, 7, 8}) = {\{5, 6\}, {7, 8\}}, S_3 = {\{1, 2\}, {3, 4\}, {5, 6\}, {7, 8\}}$ and  $S_4 = \{\{1\}, \{2\}, \{3\}, \{4\}, \{5\}, \{6\}, \{7\}, \{8\}\}.$ 

We next give the SMPS representation of this instance of the asset management problem, starting with the core file.

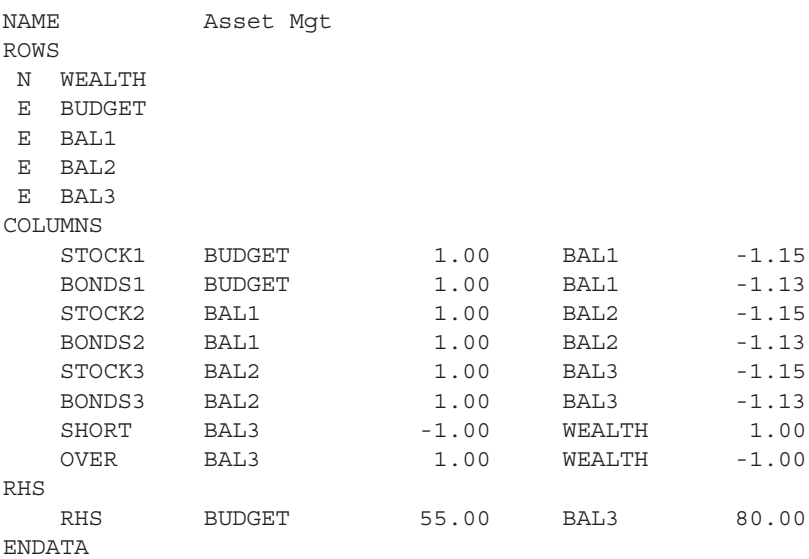

The time file provides the markers to split this core file into four stages, named 'TODAY', 'YEAR 5', 'YEAR 10' and 'HORIZON'. Since the rows and columns were given in the core file in temporal order, only the first row and column in each stage are recorded and the stage information for the remaining rows and columns can be inferred by the system.

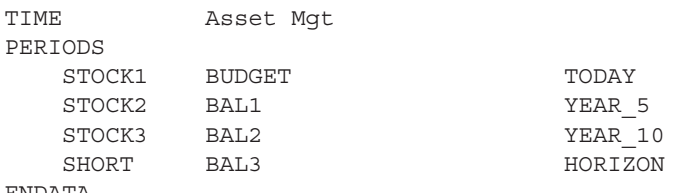

ENDATA

The stoch file defines eight scenarios and has the following form. Each record marked 'SC' denotes the start of a new scenario, its (path) probability, which scenario it branches from and the stage in which the branch occurs, i.e. the first stage for which the information of the descendant scenario differs from that of the parent.

The actual data are given on the records following the 'SC' record. For instance, scenario 'SCEN 2' shares the return of scenario 'SCEN<sub>-1</sub>' for the first 10 years, but over the last 5 years SCEN<sub>-1</sub> has good performance of stocks, while SCEN 2 represents a scenario where stocks fare badly in the last stage.

Only those data items that differ from the parent scenario must be present; data items not referenced are inherited from the parent scenario. (In this problem, all the records containing the values −1.25 and −1.14 are redundant; their values could have been inferred from the core file and previously recorded data. We chose to include them for somewhat easier reading.)

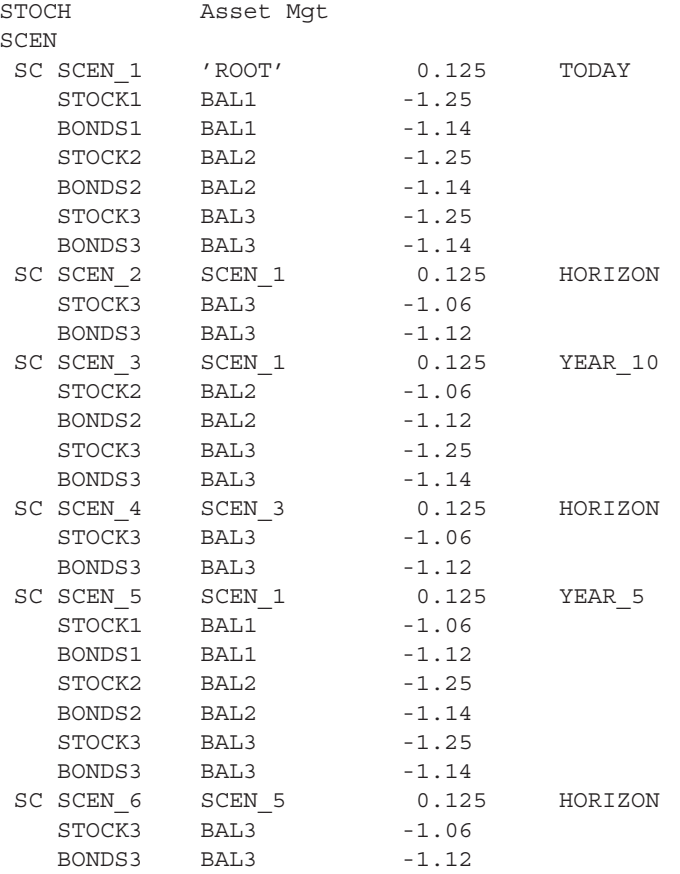

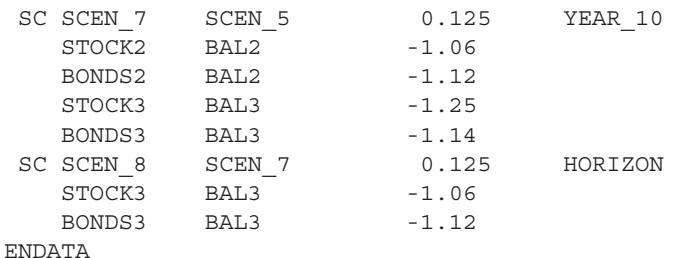

#### **4. Nodes**

If the problem dimensions may depend on past events, then the SCENARIOS format of Section 3 becomes cumbersome and potentially wasteful. SMPS allows an explicit node by node construction of the event tree. Stochastic problem dimensions are not used very often in practice. We are aware of only one example (Fleten *et al.*, 2002) where they appeared in the literature. However, this example is too large to be reproduced here. Instead, we reprise an artificial example that first appeared in Gassmann & Schweitzer (2001).

The example describes a three-stage production problem. At the start, only a single item ('widgets') is produced. If the demand in stage 1 is low, production ceases entirely (the company goes out of business); if the demand in stage 1 is medium, production of the single item continues; and if demand in stage 1 is high, a second item ('gadgets') is introduced. The mathematical formulation of this problem is as follows:

$$
\min c_{01} p_{01} + \sum_{s \in S_1} \pi_{1s} (k_{1s}x_{1s} + g_{1s}y_{1s} - r_{1s}z_{1s}) + \pi_{12}c_{12}p_{12} + \pi_{14} (c_{14}p_{14} + l_{14}q_{14})
$$
  
+ 
$$
\sum_{t \in S_2(2)} \pi_{12} \pi_{2t} (g_{2t}y_{2t} + h_{2t}x_{2t} - r_{2t}z_{2t})
$$
  
+ 
$$
\sum_{t \in S_2(4)} \pi_{14} \pi_{2t} (g_{2t}y_{2t} + h_{2t}x_{2t} - r_{2t}z_{2t} + f_{2s}v_{2s} + n_{2s}u_{2s} - m_{2s}w_{2s})
$$

s.t.  $p_{01} \leq K_1$ ,

$$
p_{01} - x_{1s} - z_{1s} = 0, \quad s \in S_1,
$$
  
\n
$$
-p_{01} + z_{1s} \le 0, \quad s \in S_1,
$$
  
\n
$$
y_{1s} + z_{1s} = d_{1s}, \quad s \in S_1,
$$
  
\n
$$
x_{1s} + p_{1s} - x_{2t} - z_{2t} = 0, \quad s = 2, 4, \quad t \in S_2(s),
$$
  
\n
$$
-p_{1s} + z_{2t} \le 0, \quad s = 2, 4, \quad t \in S_2(s),
$$
  
\n
$$
y_{2t} + z_{2t} = d_{2t}, \quad s = 2, 4, \quad t \in S_2(s),
$$
  
\n
$$
p_{12} \le K_1,
$$
  
\n
$$
q_{14} - u_{2t} - w_{2t} = 0, \quad t \in S_2(4),
$$
  
\n
$$
ap_{14} + bq_{14} \le K_2,
$$
  
\n
$$
-q_{14} + w_{2t} \le 0, \quad t \in S_2(4),
$$
  
\n
$$
v_{2t} + w_{2t} = e_{2t}, \quad t \in S_2(4),
$$
  
\n
$$
p_{ij}, q_{ij}, x_{ij}, y_{ij}, z_{ij}, u_{ij}, v_{ij}, w_{ij} \ge 0, \quad i = 0, ..., 2, \quad j \in S_i,
$$

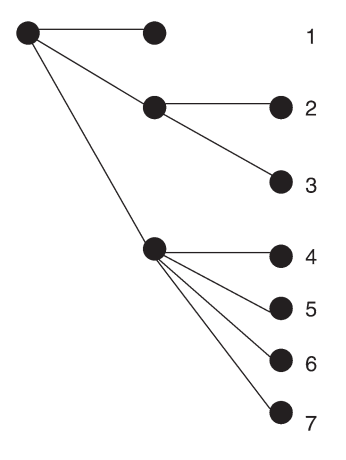

FIG. 3. An event tree with a coffin state.

#### where

 $c_{ij}$  is the cost of producing one widget in stage *i* under scenario *j*,

 $p_{ij}$  is the number of widgets produced in stage *i* under scenario *j*,

 $g_{ij}$  is the unit shortage cost of widgets in stage *i* under scenario *j*,

 $y_{ij}$  is the number of widgets short in stage *i* under scenario *j*,

 $h_{ij}$  is the cost of holding one widget in storage in stage *i* under scenario *j*,

 $k_{ij}$  is the cost of holding one widget in storage and disposing it if production is stopped in stage  $i$ under scenario *j*,

 $x_{ij}$  is the number of widgets stored from stage  $i - 1$  to stage *i* under scenario *j*,

 $r_{ij}$  is the revenue from selling one widget in stage *i* under scenario *j*,

 $z_{ij}$  is the number of widgets sold in stage *i* under scenario *j*,

 $d_{ij}$  is the number of widgets demanded in stage *i* under scenario *j*,

 $l_{ij}$  is the cost of producing one gadget in stage *i* under scenario *j*,

*qi j* is the number of gadgets produced in stage *i* under scenario *j*,

 $f_{ij}$  is the unit shortage cost of gadgets in stage *i* under scenario *j*,

 $v_{ij}$  is the number of gadgets short in stage *i* under scenario *j*,

 $n_{ij}$  is the cost of holding one gadget in storage in stage *i* under scenario *j*,

 $u_{ij}$  is the number of gadgets stored from stage  $i - 1$  to stage *i* under scenario *j*,

 $m_{ij}$  is the revenue from selling one gadget in stage *i* under scenario *j*,

 $w_{ij}$  is the number of gadgets sold in stage *i* under scenario *j*,

 $e_{ij}$  is the number of gadgets demanded in stage *i* under scenario *j*,

 $K_1$  is the production limit of widgets,

 $K_2$  is the resource availability for the production of widgets and gadgets,

*a* is the amount of the resource needed in the production of one widget,

*b* is the amount of the resource needed in the production of one gadget,

 $\pi_{ij}$  is the conditional probability of reaching scenario *j* in stage *i* given the parent scenario in stage  $i - 1$ .

The corresponding event tree with coffin state is given in Fig. 3. The scenario bundles associated with this tree are  $S_1 = \{ \{1\}, \{2, 3\}, \{4, 5, 6, 7\} \}$ ,  $S_2(2) = \{2, 3\}$  and  $S_2(4) = \{4, 5, 6, 7\}$ .

SMPS FORMAT EXPLAINED 9 of 31

The core file for this problem is optional. It may contain data for one complete or partial scenario typically including the first stage—and can be referenced node by node from the stoch file. In this example, we set up the first-stage production decision in the core file and leave all the rest to the stoch file.

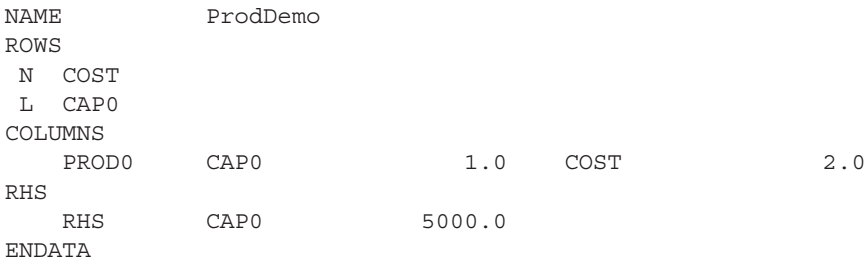

The time file does not have to be present and it does not have to describe the full temporal structure. It must contain enough information to separate those nodes of the core file that are referenced explicitly in the stoch file.

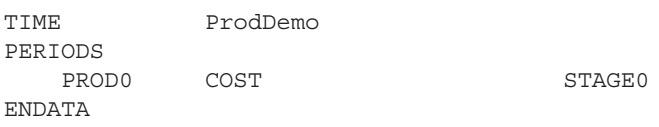

The stoch file builds the event tree. In this case, the root node is taken from the core file; the secondstage nodes are created from scratch, as are the third-stage nodes for scenarios 2 and 4, and the remaining third-stage nodes are copied and modified appropriately.

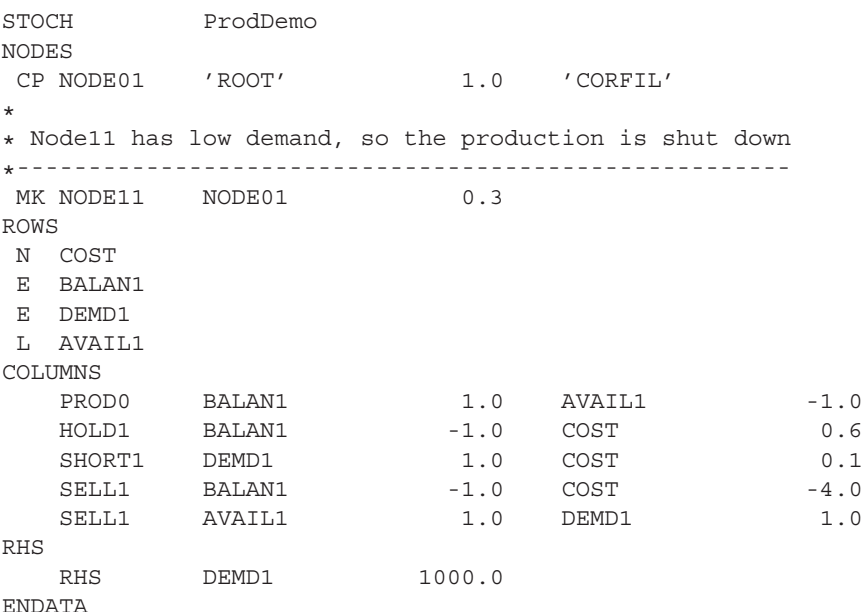

\* \* Node12 has medium demand; continue operations \*---------------------------------------------- MK NODE12 NODE01 ROWS N COST E BALAN1 E DEMD1 L AVAIL1 L CAP1 COLUMNS PROD0 BALAN1 1.0 AVAIL1 -1.0<br>HOLD1 BALAN1 -1.0 COST 0.3 HOLD1 BALAN1 -1.0 COST 0.3 SHORT1 DEMD1 1.0 COST 0.1 SELL1 BALAN1 -1.0 COST -4.0 SELL1 AVAIL1 1.0 DEMD1 1.0 PROD1 CAP1 1.0 COST 2.0 RHS RHS CAP1 5000.0 DEMD1 3000.0 ENDATA \* \* Third-stage operations; one product only \*----------------------------------------- MK NODE22 NODE12 ROWS N COST E BALAN2 E DEMD2 L AVAIL2 COLUMNS HOLD1 BALAN2 1.0 PROD1 BALAN2 1.0 AVAIL2 -1.0 HOLD2 BALAN2 -1.0 COST 0.3 SHORT2 DEMD2 1.0 COST 0.1 SELL2 BALAN2 -1.0 COST -4.0 SELL2 AVAIL2 1.0 DEMD2 1.0 RHS RHS DEMD2 4000.0 ENDATA  $\ddot{\phantom{0}}$ CP NODE23 NODE12 0.5 NODE22 RHS DEMD2 5000.0 \* \* Node14 has high demand: introduce the second product \*----------------------------------------------------- MK NODE14 NODE01 0.2 ROWS N COST E BALAN1 E DEMD1

L AVAIL1

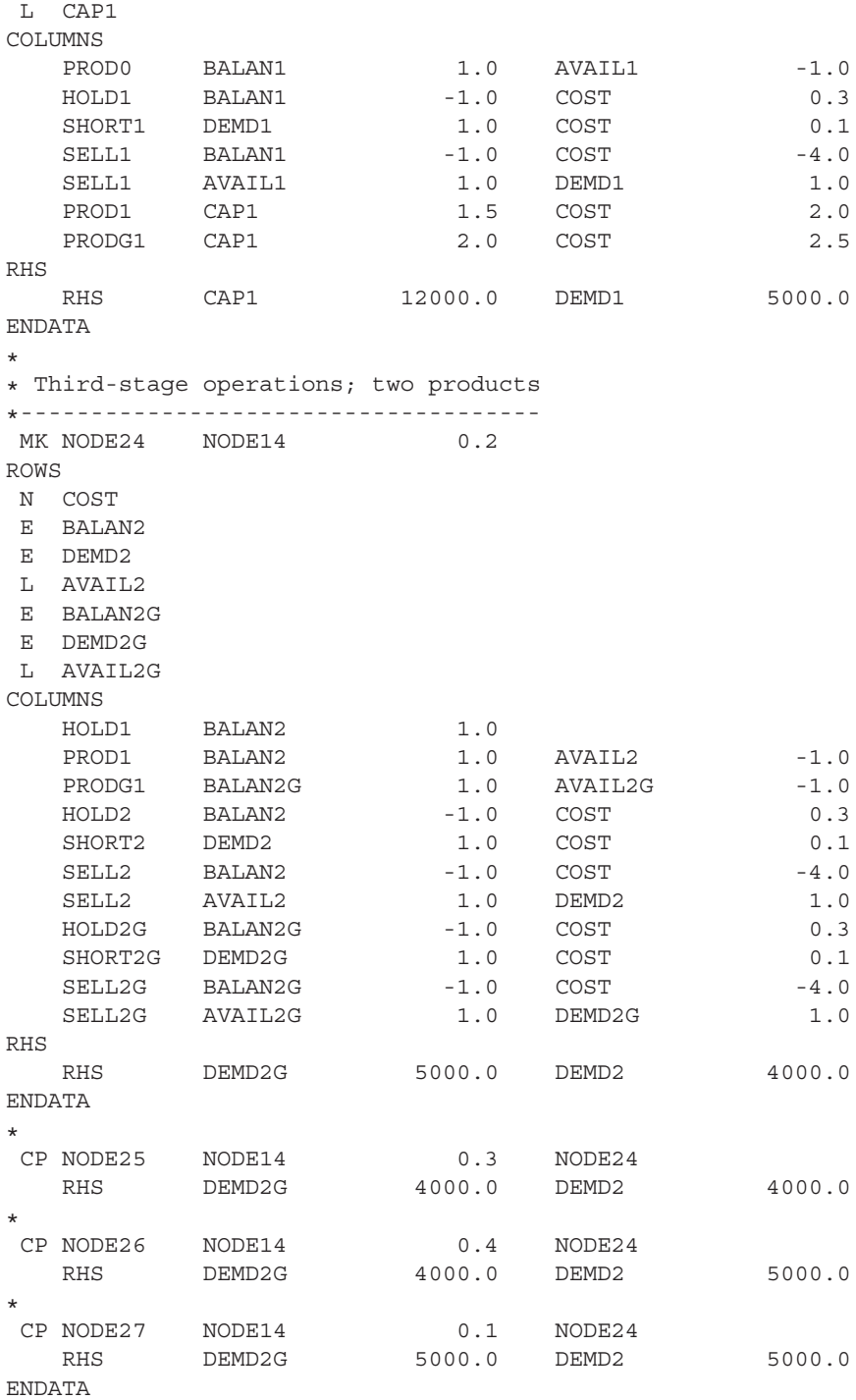

# **5. INDEP**

The INDEP format is used to build an event tree implicitly from 1D marginal information. We illustrate the format using two versions of a power generation model first employed by Louveaux & Smeers (1988). A decision maker has to decide on the capacities  $x_j$  of a number of technologies for the generation of power and has to operate the resulting facility so as to satisfy uncertain demand. Mathematically, this can be formulated as follows:

$$
\min \sum_{j \in J} c_j x_j + \sum_{j \in J} \sum_{s \in S} f_j p_s y_{js}
$$
\n
$$
\text{s.t. } \sum_{j \in J} c_j x_j \leq b,
$$
\n
$$
\sum_{j \in J} x_j \geq M,
$$
\n
$$
-x_j + \sum_{s \in S} y_{js} \leq 0, \quad j \in J,
$$
\n
$$
\sum_{j \in J} y_{js} = \omega_{sj}, \quad s \in S.
$$

We use data that have been slightly modified from the original source and were taken from Higle  $\&$ Sen (1996).

Core file:

![](_page_11_Picture_265.jpeg)

![](_page_12_Picture_148.jpeg)

The first stoch file sets up independent discrete distributions for the three demands. The demand in node 'DNODE1' has nine realizations and the other two have eight realizations each. Since the three random elements are independent of each other, this defines 576 scenarios altogether.

![](_page_12_Picture_149.jpeg)

![](_page_13_Picture_149.jpeg)

A second stoch file is provided to show continuous distributions, as originally envisioned in Louveaux & Smeers (1988). Here, the demand is normally distributed with equal variance. The expected demands in the three locations are 5, 4 and 3, respectively.

![](_page_13_Picture_150.jpeg)

#### **6. Blocks**

This third version of the power generation problem of Section 5 indicates the use of random vectors that are assumed to be independent from period to period although they may exhibit intra-period dependence. This stoch file sets up a discrete random vector with six realizations, i.e. six scenarios.

![](_page_13_Picture_151.jpeg)

![](_page_14_Picture_483.jpeg)

# **7. Network**

The problem in this section is taken from Mulvey & Vladimirou (1989). It represents a simplified investment problem, which is given as a generalized network, with stochastic gains and losses on the arcs, representing random investment returns. The problem has three time periods, but it is set up as a two-stage problem.

The mathematical formulation of this problem is as follows:

$$
\min \sum_{s \in S} p_s w_s
$$
\n
$$
\text{s.t. } x_{f0} + y_{f0} = B_f, \quad f \in F,
$$
\n
$$
x_{b0} + y_{b0} = B_b,
$$
\n
$$
-\sum_{f \in F} (1 - \xi_{f0}) x_{f0} + \sum_{f \in F} u_{f0} + x_{b0} - u_{b0} + \sum_{t=1}^T v_{0t} = C_0,
$$
\n
$$
y_{f0} + (1 - \eta_{f0}) u_{f0} - z_{f0} = 0, \quad f \in F,
$$
\n
$$
y_{b0} + u_{b0} - (1 - R_{b0}) z_{b0} = 0,
$$
\n
$$
(1 + R_{fs0}) z_{f0} - x_{fs1} - y_{fs1} = 0, \quad f \in F, \quad s \in S_1,
$$
\n
$$
z_{b0} - x_{b s1} - y_{b s1} = 0, \quad s \in S_1,
$$
\n
$$
-\sum_{f \in F} (1 - \xi_{f1}) x_{f s t} + \sum_{f \in F} u_{f s t} + x_{b s t} - u_{b s t},
$$
\n
$$
-\sum_{p \le t} (1 + R_{p s t}) v_{p s t} + \sum_{p > t} v_{t s p} = C_{s t}, \quad t = 1, ..., T, \quad s \in S_t,
$$

$$
y_{fst} + (1 - \eta_{ft})u_{fst} - z_{fst} = 0, \quad f \in F, \quad t = 1, ..., T, \quad s \in S_t,
$$
  
\n
$$
y_{bst} + u_{bst} - (1 - R_{bst})z_{bst} = 0, \quad t = 1, ..., T, \quad s \in S_t,
$$
  
\n
$$
(1 + R_{fst})z_{f,a(s),t-1} - x_{fst} - y_{fst} = 0, \quad f \in F, \quad t = 1, ..., T - 1, \quad s \in S_t,
$$
  
\n
$$
z_{b,a(s),t-1} - x_{bst} - y_{bst} = 0, \quad t = 1, ..., T - 1, \quad s \in S_t,
$$
  
\n
$$
\sum_{f \in F} (1 + R_{fsT})z_{fsT}
$$
  
\n
$$
+ \sum_{p \le T} (1 + R_{p,s,T+1})v_{p,s,T+1} - z_{bsT} - w_s = 0, \quad s \in S,
$$

where

*F* is the set of risky assets,

*T* is the number of time stages,

*S* is the set of scenarios and  $S_t$  is the set of scenarios in stage *t*, where  $S_T = S$ ,

*a*(*s*) is the ancestor scenario of scenario *s*,

 $B_f$  are the initial holdings in asset *f* in *F*,

 $B_b$  is the initial liability,

 $\xi_{ft}$  is the transaction cost for selling one unit of asset f in period t,

 $\eta_{ft}$  is the transaction cost for buying one unit of asset  $f$  in period  $t$ ,

 $R_{fst}$  is the rate of return for risky asset *f* in period *t* under scenario *s*,

*Rbst* is the interest rate for borrowing in period *t* under scenario *s*,

*Rpst* is the rate of return for the riskless asset purchased at time *p* and maturing at time *t*,

 $C_{st}$  is the cash inflow (if  $>0$ ) or outflow (if  $<0$ ) in period *t* under scenario *s*,

 $x_{fst}$  is the amount of risky asset  $f$  sold in period  $t$  under scenario  $s$ ,

 $y_{fst}$  is the amount of risky asset *f* carried forward (held) in period *t* under scenario *s*,

 $u_{fst}$  is the amount of risky asset  $f$  purchased in period  $t$  under scenario  $s$ ,

 $x_{bst}$  is the amount of liability paid back at time  $t$  under scenario  $s$ ,

*ybst* is the amount of liability carried forward at time *t* under scenario *s*,

 $u_{bst}$  is the amount of new borrowing in period *t* under scenario *s*,

 $v_{pst}$  is the amount of riskless asset purchased at time  $p$  and maturing at time  $t$  under scenario  $s$ ,

 $z_{fst}$  are the holdings in asset  $f$  after the portfolio revision of stage  $t$  under scenario  $s$ ,

*zbst* is the amount of debt after the portfolio revision of stage *t* under scenario *s*,

 $w_s$  is the net wealth at the end of the horizon in scenario *s*,

 $p<sub>s</sub>$  is the probability that scenario *s* occurs.

The network can also be represented pictorially as in Fig. 4.

The core file for this problem uses 'NODES' and 'ARCS' headers instead of 'ROWS' and 'COLUMNS'. The structure of the data records in the ARCS section is slightly different from the MPS form.

![](_page_15_Picture_764.jpeg)

SMPS FORMAT EXPLAINED 17 of 31

![](_page_16_Figure_2.jpeg)

FIG. 4. Generalized network representing the investment problem of Mulvey and Vladimirou.

![](_page_16_Picture_128.jpeg)

![](_page_17_Picture_152.jpeg)

The columns in this network problem are named implicitly, so the time file must include a special marker in order to be parsed properly:

![](_page_17_Picture_153.jpeg)

The stoch file defines a 12D random vector with three possible realizations:

![](_page_17_Picture_154.jpeg)

![](_page_18_Picture_151.jpeg)

# **8. Mixing LP and network formats**

The problem in this section was inspired by the work done by Wallace (1986). It concerns a hypothetical fish-processing company with two processing plants and a fleet that can fish in five different locations. The aim is to expand the capacity of both the fleet and the production facilities, subject to a joint budget constraint, to send the fleet to the locations, to land the ensuing catch and finally to process the catch into three products. The objective is to minimize net cost, which is subject to uncertainty on both the supply side (availability of fish) and the demand side (price to customers).

We will give the problem in three separate stages. The first stage concerns the capacity expansion and original allocation of the fishing fleet. The mathematical formulation of this problem is

$$
\min \sum_{f=1}^{F} \sum_{m=0}^{M} e_{fm} x_{fm} + \sum_{f=1}^{F} \sum_{g=1}^{G} c_{fg} u_{fg} + \mathbf{E}_{\xi_1} R_1(x, u, \xi_1)
$$
\n  
\n
$$
\text{s.t. } \sum_{f=1}^{F} \sum_{m=0}^{m} e_{fm} x_{fm} \leq B,
$$
\n
$$
-x_{f0} + \sum_{g=1}^{G} u_{fg} \leq i_{f0}, \quad f = 1, ..., F,
$$
\n
$$
x_{fm}, u_{fg} \geq 0, \quad f = 1, ..., F, \quad m = 0, ..., M, \quad g = 1, ..., G,
$$

where

*F* is the number of processing plants,

*M* is the number of resources considered (the resource numbered 0 represents the fishing fleet),

*G* is the number of fishing grounds,

*B* is the available budget,

 $i_{fm}$  is the existing capacity of resource *m* in plant  $f$ ,

 $e_{fm}$  is the cost of adding one unit of capacity of resource *m* in plant *f*,

 $x_{fm}$  is the capacity of resource *m* added in plant  $f$ ,

 $c_{fg}$  is the cost of sending one unit of fishing capacity from plant  $f$  to fishing ground  $g$ ,

 $u_{fg}$  is the amount of fishing capacity sent from plant  $f$  to fishing ground  $g$ .

The quantity  $R_1(x, u, \xi_1)$  is the recourse cost. Once the fishing fleet is in location, the amount of fish is revealed and the fishing fleet can be relocated from one ground to another. Mathematically, this amounts to solving the following problem:

$$
R_1(x, u, \xi_1) = \min \sum_{n=1}^{N_1} \sum_{g=1}^{G} \sum_{j=1}^{G} \pi_n t_{gj} y_{gjn} + \sum_{n=1}^{N_1} \sum_{g=1}^{G} \sum_{f=1}^{F} \pi_n r_{gf} v_{gfn}
$$
  
+  $E_{\xi_2} R_2(x, u, \xi_1, y, v, w, \xi_2)$   
s.t.  $\sum_{j=1}^{G} y_{gjn} + \sum_{f=1}^{F} v_{gfn} = \sum_{f=1}^{F} u_{fg}, \quad g = 1, ..., G, \quad n = 1, ..., N_1,$   
 $v_{gfn} - w_{gfn} \ge 0, \quad g = 1, ..., G, \quad f = 1, ..., F, \quad n = 1, ..., N_1,$   
 $\sum_{f=1}^{F} w_{gfn} \le s_{gn}, \quad g = 1, ..., G, \quad n = 1, ..., N_1,$ 

 $y_{gjn}$  unrestricted,  $v_{gfn}, w_{gfn} \ge 0$ ,

where

 $t_{ej}$  is the cost of relocating one unit of fishing capacity from fishing ground *g* to fishing ground *j*,

 $y_{\gamma}$  is the amount of fishing capacity relocated from fishing ground *g* to fishing ground *j* in node *n*,

 $r_{\textit{gf}}$  is the cost of returning one unit of fishing capacity from fishing ground *g* to plant *f*,  $v_{gfn}$  is the amount of fishing capacity returned from fishing ground *g* to plant *f* in node *n*,  $w_{gfn}$  is the amount of fish harvested from fishing ground *g* and returned to plant *f* in node *n*,  $s_{gn}$  is the amount of fish available at fishing ground *g* in node *n*,

 $\pi_n$  is the probability that node *n* occurs.

The amount of resource transported from fishing ground *g* to ground *j* is unrestricted, in order to allow for a more compact representation. If  $v_{\text{g}}$  in < 0, then shipping movement occurs from *j* to *i*.

The third stage of the problem concerns the processing of the fish. This can be expressed mathematically as

$$
R_2(x, u, \xi_1, y, v, w, \xi_2) = \min \left[ -\sum_{n=N_1+1}^{N} \sum_{f=1}^{F} \sum_{q=1}^{Q} \pi_n h_{fqn} z_{fqn} \right]
$$
  
s.t.  $\sum_{q=1}^{Q} z_{fqn} \le \sum_{g=1}^{G} w_{gfa(n)}, \quad f = 1, ..., F, \quad n = N_1 + 1, ..., N,$   
 $\sum_{q=1}^{Q} a_{fqm} z_{fqn} \le i_{fm} + x_{fm}, \quad f = 1, ..., F, \quad m = 1, ..., M,$   
 $n = N_1 + 1, ..., N$   
 $z_{fqn} \ge 0, \quad f = 1, ..., F, \quad q = 1, ..., Q, \quad n = N_1 + 1, ..., N,$ 

where

*Q* is the number of different fish products that can be produced,

 $h_{fan}$  is the net profit obtained from one unit of product *q* produced at plant *f* in node *n*,

 $a_{f q m}$  is the amount of resource *m* needed to produce one unit of product *q* at plant *f*,

 $z_{fan}$  is the amount of product *q* produced at plant *f* in node *n*,

 $p_n$  is the (path) probability of reaching node *n*,

 $a(n)$  is the predecessor node of node *n* in the event tree,

 $\mathcal{N} = \{0, \ldots, N\}$  is the set of nodes; 0 is the root node,  $\{1, \ldots, N_1\}$  are the second-stage nodes and the remainder are third-stage nodes.

The SMPS files below combine all three problems into a single formulation. We will use an LP formulation for the capacity expansion problem in stage 1 and the processing problem in stage 3, and a network formulation for the fleet allocation and relocation problem in stage 2.

NAME MIXED LP \* Start with ordinary LP section ROWS N TCOST L BUDGET L FLEETA L FLEETB

![](_page_21_Picture_168.jpeg)

The problem has three distinct stages as defined in the time file:

![](_page_21_Picture_169.jpeg)

The stoch file sets up four scenarios. There are two possible levels of fish stocks, and for each level there are two possible sets of prices for the fish products.

![](_page_22_Picture_151.jpeg)

#### **9. Simple recourse**

Simple recourse problems feature a very special form of the recourse matrix. Deviations from a target value are penalized by a linear penalty. We illustrate the use of this feature with one of the first stochastic linear programs ever formulated, an airline fleet allocation problem due to Dantzig (1963) and Ferguson & Dantzig (1956). In this problem, a fleet of airplanes must be assigned to different routes so as to minimize the operating costs. The demands along the routes are stochastic, and penalties are incurred for lost sales due to insufficient capacity:

$$
\min \sum_{i \in I} \sum_{r \in R(i)} c_{ir} x_{ir} + \sum_{s \in S} p_s \left[ \sum_{r \in R} q_{rs} y_{rs} \right]
$$
\n
$$
\text{s.t. } \sum_{r \in R(i)} x_{ir} \le b_i, \quad i \in I,
$$
\n
$$
\sum_{i \in I, r \in R(i)} t_{ir} x_{ir} + y_{rs} - z_{rs} = h_{rs}, \quad r \in R, \quad s \in S,
$$
\n
$$
x_{ir} \ge 0, \quad i \in I, \quad r \in R(i), \quad y_{rs}, w_{rs} \ge 0, \quad r \in R, \quad s \in S,
$$

where

*I* is the set of aircraft to be used,

*R* is the set of routes to be serviced,

 $R(i)$  is the set of routes within *R* that can be serviced by aircraft of type *i*,

 $b_i$  is the number of aircraft available of type  $i$ ,

 $c_{ir}$  is the cost of operating an aircraft of type *i* along route *r*,

 $t_{ir}$  is the passenger capacity of aircraft *i* on route *r*,

 $h_{rs}$  is the passenger demand on route *r* under scenario *s*,

 $q_{rs}$  is the revenue lost per passenger turned away on route  $r$  under scenario  $s$ ,

 $x_{ir}$  is the number of aircraft of type *i* assigned to route *r*,

 $y_{rs}$  is the number of passengers turned away on route *r* under scenario *s*,

 $z_{rs}$  is the number of empty seats on route *r* under scenario *s*.

![](_page_23_Picture_439.jpeg)

![](_page_24_Picture_147.jpeg)

Since the second-stage recourse variables have not been set up in the core file, the time file must take on a special form. The marker 'PENLTY' alerts the system to what is happening.

![](_page_24_Picture_148.jpeg)

The stoch file has two sections. The first section gives the penalty parameters for violating the demand constraints, while the second section sets up discrete distributions (independently of each other) for the demands along the different routes.

| <b>STOCH</b>  | AIRLINE             |       |      |
|---------------|---------------------|-------|------|
| <b>SIMPLE</b> |                     |       |      |
| RHS1          | DEMAND1             | 13.0  |      |
| RHS1          | DEMAND <sub>2</sub> | 13.0  |      |
| RHS1          | DEMAND3             | 7.0   |      |
| RHS1          | DEMAND4             | 7.0   |      |
| RHS1          | DEMAND5             | 1.0   |      |
| <b>TNDEP</b>  | <b>DISCRETE</b>     |       |      |
| RHS1          | DEMAND1             | 200.0 | 0.20 |
| RHS1          | DEMAND1             | 220.0 | 0.05 |
| RHS1          | DEMAND1             | 250.0 | 0.35 |
| RHS1          | DEMAND1             | 270.0 | 0.2  |
| RHS1          | DEMAND1             | 300.0 | 0.2  |
| .             |                     |       |      |

ENDATA

SMPS supports other forms of penalties as well, namely, purely quadratic penalties and a form of piecewise linear-quadratic penalties popularized by King (1988a). The format is very similar to the linear penalties; hence, an example is omitted for reasons of space.

#### **10. Chance-constrained problem**

This problem was taken from King (1988b) who attributes it to Prékopa & Szántai (1978). It represents a water management problem, whereby a number of reservoirs must be designed in order to control flooding due to random stream inflows.

As shown in Fig. 5, five dams are to be built to deal with random inflows in five locations. Flow in this system is from north to south. The objective is to protect against floods in location 10 with probability 0.9. This somewhat complicated mathematical condition can be reformulated into an equivalent system of inequalities, which turns the problem into a chance constraint problem with a single joint

![](_page_25_Figure_1.jpeg)

FIG. 5. A river system with dams for flood control.

chance constraint. Its mathematical formulation is given below:

$$
\min \sum_{j \in J} c_j x_j
$$
\n
$$
\text{s.t. } 0 \leq x_j \leq u_j, \quad j \in J,
$$
\n
$$
\Pr \left[ \sum_{j \in J} t_{kj} x_j \geqslant \sum_{i \in I} s_{ki} \xi_i, k \in K \right] \geqslant p,
$$

where

*I* is a set of inflows into the system,

*J* is a set of reservoirs,

 $x_j$  is the capacity of reservoir *j*,

 $u_j$  is an upper bound on the capacity of reservoir *j*,

 $c_j$  is the cost per unit capacity of reservoir *j*,

ξ*<sup>i</sup>* is the random inflow from source *i*,

*K* is the number of simple constraints used to represent the no-flood condition,

 $T = [t_{ki}]$  and  $S = [s_{ki}]$  are incidence matrices for the no-flood condition,

*p* is the desired level of confidence that the river system will not be flooded.

The core file for this problem has the following form.

![](_page_26_Picture_159.jpeg)

ENDATA

This problem has a single period only, but the time file needs to be present in order to process the distribution information in the stoch file.

![](_page_27_Picture_180.jpeg)

The stoch file has three sections. The DISTRIB section sets up the multivariate normal random variable  $\xi$  and then links it to the random right-hand sides of the problem using the linear transformation  $r = D\xi$ . The matrix *D* is defined in the BLOCKS section in column order. Finally, a multidimensional (joint) probabilistic constraint is set up in the CHANCE section.

![](_page_27_Picture_181.jpeg)

![](_page_28_Picture_152.jpeg)

Integrated chance constraints introduced by Haneveld (1986) and used in the finance community as a measure of risk (see, e.g. Uryasev & Rockafellar, 2001) can be handled in SMPS in a similar manner. Once again we omit the example for space reasons.

# **11. Concluding remarks**

While the examples in this paper have by necessity been abbreviated and kept artificially small, the variety of models and approaches nonetheless served to illustrate the flexibility of the SMPS format.

By making available the algebraic formulation, MPL model files (Kristjánsson, 2002) and the full collection of SMPS files for easy download over the internet, we hope to stimulate some interest in the SMPS format and thereby encourage its greater use.

## **Acknowledgements**

H.I.G. was supported in part by a grant from the National Science and Engineering Research Council of Canada. We thank two anonymous referees for their thorough review of an earlier draft. Their comments have served to greatly improve the presentation of this paper.

## **REFERENCES**

- ARGONNE NATIONAL LABORATORY (1996) NEOS Guide to Optimization. Available at http://www-fp.mcs.anl. gov/otc/Guide/OptWeb/continuous/constrained/linearprogs/mps.html. Accessed 18 February 2007.
- BIRGE, J. R., DEMPSTER, M. A. H., GASSMANN, H. I., GUNN, E. A., KING, A. J. & WALLACE, S. W. (1987) A standard input format for multiperiod stochastic linear programs. *COAL Newsl.*, **17**, 1–19.
- BIRGE, J. R. & LOUVEAUX, F. (1997) *Introduction to Stochastic Programming*. Springer Series in Operations Research. New York: Springer.
- DANTZIG, G. B. (1963) *Linear Programming*. Princeton, NJ: Princeton University Press.
- DUPAČOVÁ, J., CONSIGLI, G. & WALLACE, S. W. (2000) Scenarios for multistage stochastic programs. Ann. *Oper. Res.*, **100**, 25–53.
- DUPAČOVÁ, J., GRÖWE-KUSKA, N. & RÖMISCH, W. (2003) Scenario reduction in stochastic programming— An approach using probability metrics. *Math. Program.*, **85**, 493–511.
- EDWARDS, J. (1988) A proposed standard input format for computer codes which solve stochastic programs with recourse. *Numerical Techniques for Stochastic Optimization* (Yu. Ermoliev & R. J.-B. Wets eds). Berlin, Germany: Springer.
- FELT, A., SARICH, J. & ARIYAWANSA, K. A. (2001) *SLPlib: Input Routines and Data Structures for Stochastic Linear Programming*. Available at http://www.uwsp.edu/math/afelt/slpinput.html. Accessed 16 November 2004.
- FERGUSON, A. R. & DANTZIG, G. B. (1956) The allocation of aircraft to routes—an example of linear programming under uncertain demand. *Manage. Sci.*, **3**, 45–73.
- FLETEN, S. E., WALLACE, S. W. & ZIEMBA, W. T. (2002) Hedging electricity portfolios using stochastic programming. *Decision Making under Uncertainty: Energy and Power*, vol. 128 (C. Greengard & A. Ruszczynski ´ eds). IMA Volumes on Mathematics and Its Applications pp. 71–94.
- GASSMANN, H. I. (2005) *The SMPS Format for Stochastic Linear Programs*. Available at http://myweb.dal.ca/ gassmann/smps2.htm. Accessed 16 November 2004.
- GASSMANN, H. I. & IRELAND, A. M. (1996) On the formulation of stochastic linear programs using algebraic modelling languages. *Ann. Oper. Res.*, **64**, 83–112.
- GASSMANN, H. I. & SCHWEITZER, E. (2001) A comprehensive input format for stochastic linear programs. *Ann. Oper. Res.*, **104**, 89–125.
- HANEVELD, W. K. K. (1986) *Duality in Stochastic Linear and Dynamic Programming*. Lecture Notes in Economics and Mathematical Systems, vol. 274. Berlin, Germany: Springer.
- HIGLE, J. L. & SEN, S. (1996) *Stochastic Decomposition: A Statistcal Method for Large Scale Stochastic Linear Programming*. Dordrecht, The Netherlands: Kluwer Academic Publishers.
- HOLMES, D. *A (PO)rtable (S)tochastic Programming (T)est (S)et (POSTS)*. Available at http://users.iems.nwu.edu/ ∼jrbirge/html/dholmes/post.html. Accessed 16 November 2004.
- KING, A. J. (1988a) An implementation of the Lagrangian finite-generation method. *Numerical Techniques for Stochastic Optimization* (Yu. Ermoliev & R. J.-B. Wets eds). Berlin, Germany: Springer.
- KING, A. J. (1988b) Stochastic programming problems: examples from the literature. *Numerical Techniques for Stochastic Optimization* (Yu. Ermoliev & R. J.-B. Wets eds). Berlin, Germany: Springer.
- KLINGMAN, D., NAPIER, A. & STUTZ, J. (1974) NETGEN: a program for generating large scale capacitated assignment, transportation, and minimum cost flow network problems. *Manage. Sci.*, **20**, 814–821.
- KRISTJÁNSSON, B. (2002) *MPL for Windows Manual*. Available at http:www.maximalsoftware.com/mplman/ mplwtoc.html. Accessed 19 December 2005.
- LANE, M. & HUTCHINSON, P. (1980) A model for managing a certificate of deposit portfolio under uncertainty. *Stochastic Programming* (M. A. H. Dempster ed.). London: Academic Press, pp. 473–495.
- LOUVEAUX, F. V. & SMEERS, Y. (1988) Optimal investments for electricity generation: A stochastic model and a test problem. *Numerical Techniques for Stochastic Optimization* (Yu. Ermoliev & R. J.-B. Wets eds). Berlin, Germany: Springer.
- MULVEY, J. M. & VLADIMIROU, H. (1989) Stochastic network optimization models for investment planning. *Ann. Oper. Res.*, **20**, 187–217.
- PFLUG, G. C. (2001) Scenario tree generation for multiperiod financial optimization by optimal discretization. *Math. Program.*, **89**, 251–271.
- PRÉKOPA, A. & SZÁNTAI, T. (1978) Flood control reservoir system design using stochastic programming. *Math. Program. Study*, **9**, 138–151.
- ROCKAFELLAR, R. T. & WETS, R. J.-B. (1991) Scenario and policy aggregation in optimization under uncertainty. *Math. Oper. Res.*, **16**, 119–147.
- URYASEV, S. P. & ROCKAFELLAR, R. T. (2001) Conditional value-at-risk: optimization approach. *Stochastic Optimization: Algorithms and Applications (Gainesville, FL, 2000)*, vol. 54. (S. P. Uryasev & P. M. Pardalos eds). Applied Optimization. Dordrecht, The Netherlands: Kluwer Academic Publishers, pp. 411–435.
- WALLACE, S. W. (1986) Solving stochastic programs with network recourse. *Networks*, **16**, 295–317.